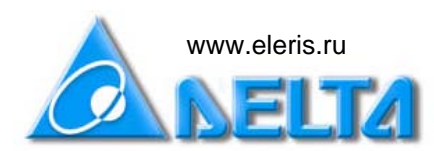

# Настройка ПИД- регулятора в частотном преобразователе VFD-B

# Содержание:

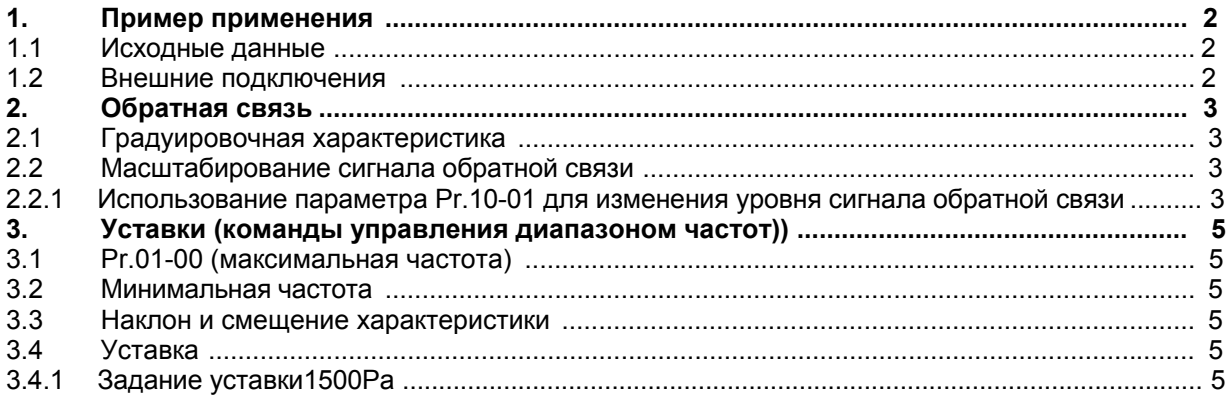

## **1. Пример применения**

#### **1.1 Исходныеданные**

■ Привод управления вентилятора

■ Градуировочная характеристика датчика давления: диапазону давления -1000Pa~5000Pa соответствует диапазон тока 4~20mA.

- Уставка давления 1500Pa.
- Мощность привода и инерция вентилятора неизвестны.

### **1.2 Внешниеподключения**

В примере датчик обратной связи подключен к токовому аналоговому входу ACI, а задатчик уставки - к аналоговому входу напряжения AVI.

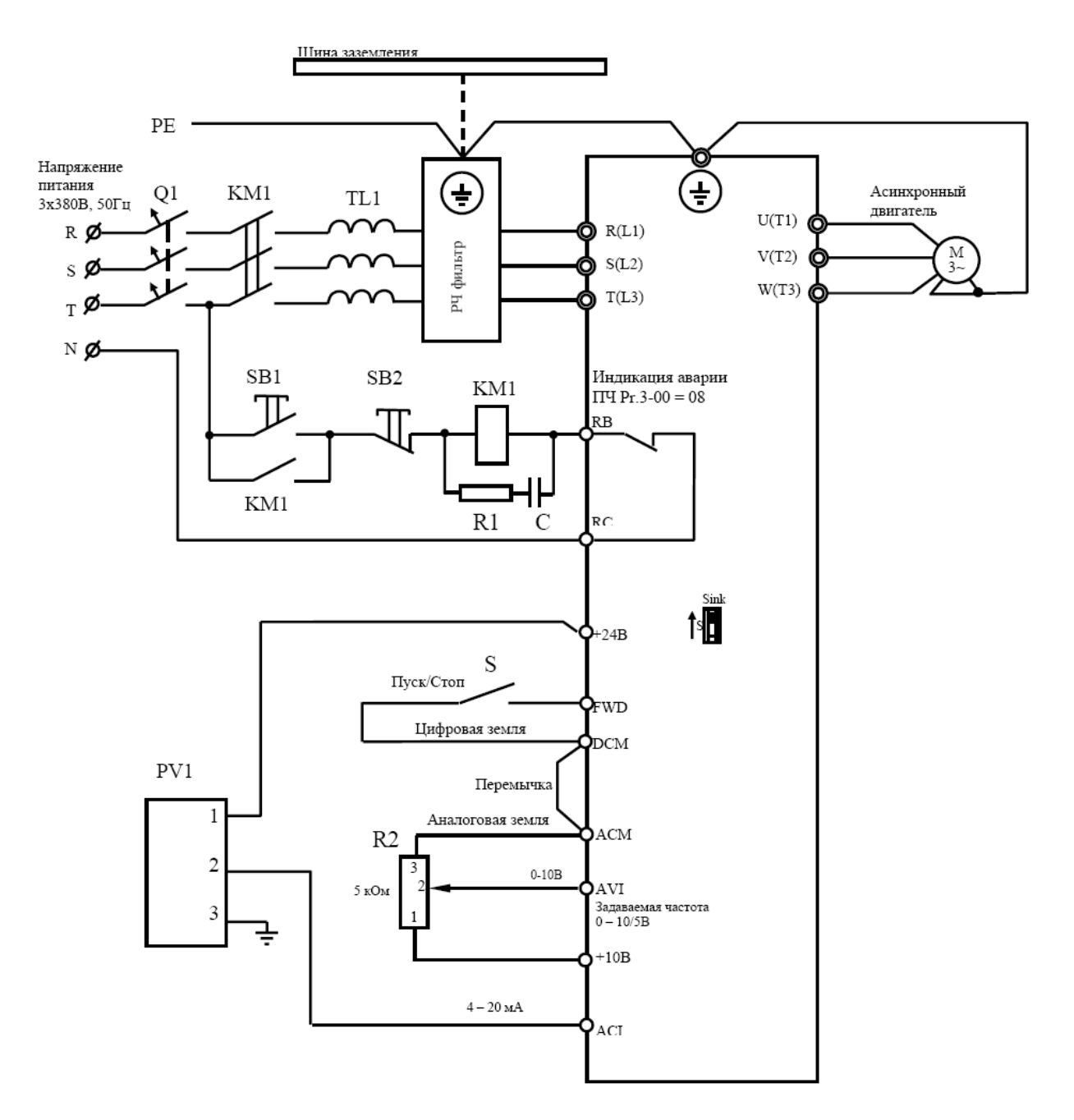

#### Обратная связь  $2.$

Вследствие того, что датчик обратной связи имеет токовый выход, в качестве входа обратной связи используется токовый вход ACI. Устанавливается Pr.10-00=02 (Отрицательная обратная связь по входу ACI. (Увеличение выходной частоты увеличивает давление).

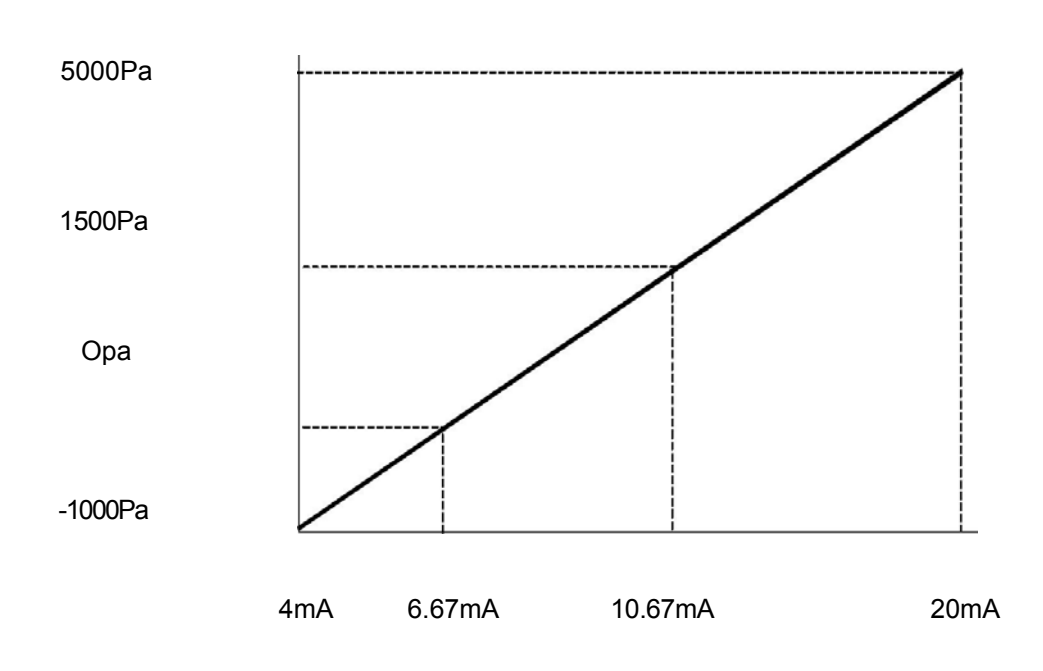

#### 2.1 Градуировочная характеристика датчика

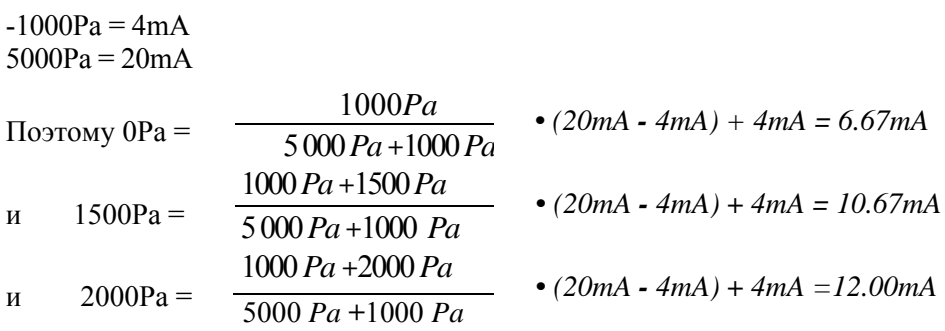

#### **2..2 Масштабированиесигналаобратнойсвязи**

Вход обратной связи не может масштабироваться через смещение и усиление, но используя параметр Pr10-01 можно корректировать величину сигнала обратной связи в вычислениях.

#### **2.2.1 Использованиепараметра Pr.10-01 дляизмененияуровнясигналаобратнойсвязи**

#### Pr10-01=1.00 (по умолчанию)

Параметром Pr10-01 можно изменить уровень сигнала обратной связи, который используется в расчетах. Диапазон коэффициентов пропорциональности 0.00~10.00, по умолчанию 1.00.

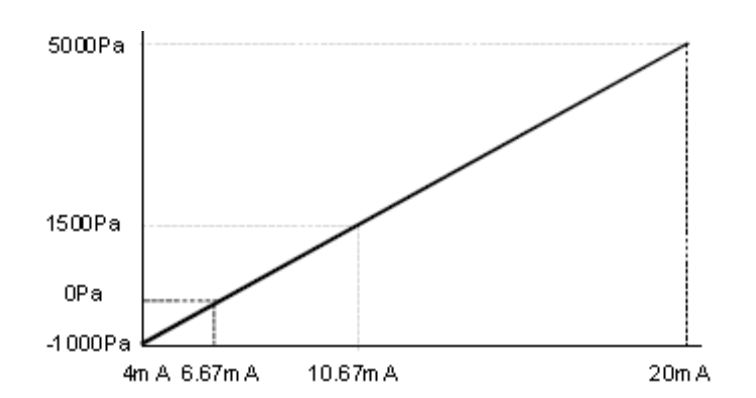

#### Pr10-01=2.00

Сигнал обратной связи увеличивается в два раза перед вводом в «ПИД-регулятор», что эквивалентно уменьшению входного диапазона в два раза

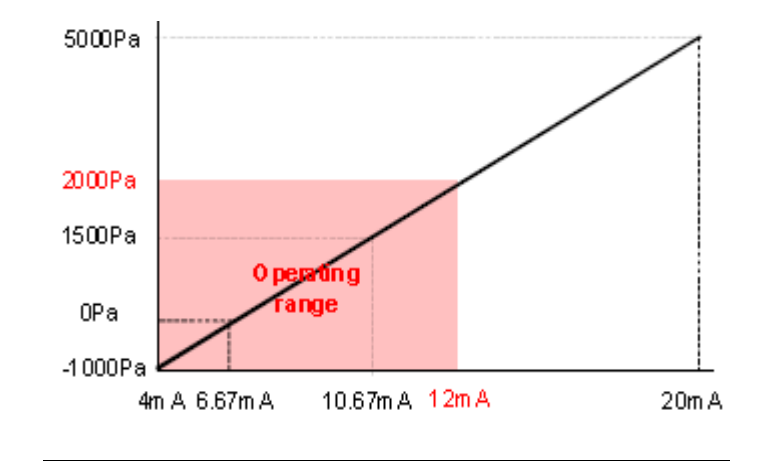

#### Pr10-01=0.50

Сигнал обратной связи уменьшается в два раза (делится на 2) перед вводом в «ПИД-регулятор», что эквивалентно расширению входного диапазона в два раза. В этом случае диапазон ограничивается самим датчиком

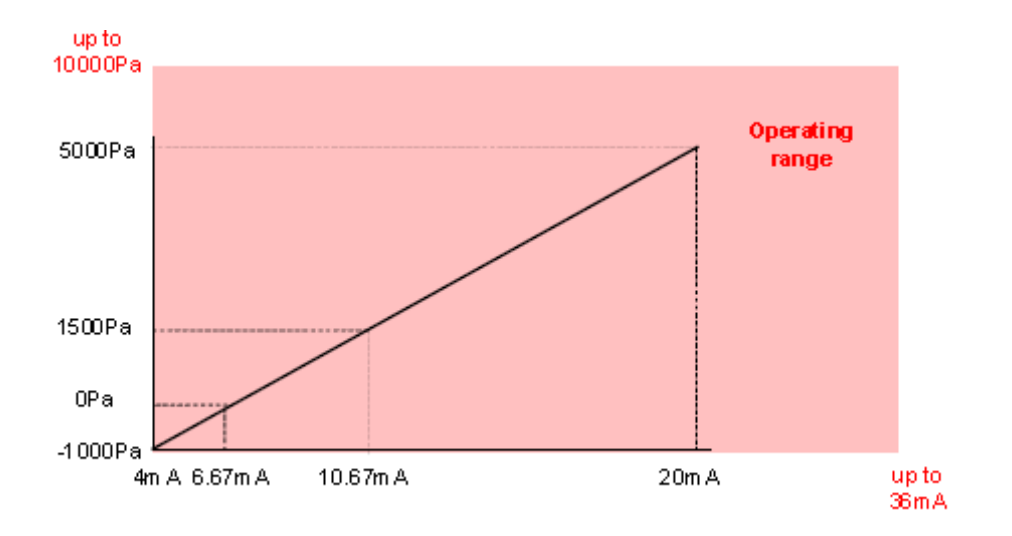

### **2.2.1.1 Примерзаданияпараметра Pr.10-01( масштабирование коэффициентаусиления сигналаобратнойсвязи)**

Рабочий диапазон датчика :

 $-1000Pa \sim 5000Pa$ .

Максимальное рабочее давление: 2000Pa

Используемая часть рабочего диапазон датчика (зафиксированная): -1000Pa~ 2000Pa.

 2000*Pa* -(-1000*Pa*) Это составляет  $\frac{1}{2}$  = 50% 5000*Pa* **-** (-1000 *Pa*)

Если рабочий диапазон не превышает 2000Pa с таким датчиком, то значение параметра

Pr.10-01= $1/50\%$ =2

#### **2.2.1.2 Расчётнаяформуладляпараметра Pr.10-01**

Максимальный сигнал латчика: MaxVal Минимальный сигнал датчика: MinVal Максимально необходимый сигнал обратной связи MaxFBVal **Внимание: MaxFBVal < MaxVal** 

MaxVal - MinVal

 $Pr10-01 =$ 

MaxFBVal - MinVal

# **3. Уставка ПИД (заданная опорная частота)**

Заданную частоту можно корректировать с помощью операторов управления наклоном и смещением характеристики преобразования.

Так как направление вращения вентилятора не меняется, то наиболее приемлемо использовать вход AVI с установкой параметра Pr.02-00=01.

#### **3.1 Pr.01-00 (Максимальнаячастота)**

Установить в Pr.01-00 значение максимальной частоты вентилятора (Pr.01-00=50Hz )

#### **3.2 Минимальнаячастота**

Минимальная частота не влияет на процесс регулирования.

#### 3.3 Смещение и наклон характеристики преобразования.

Установить Pr.04-00 AVI смещение диапазона,

Pr.04-01 AVI полярность,

Pr.04-02 AVI изменение наклона

Так как вращение происходит в одном направлении, то Pr04-03=00 (по умолчанию).

#### **3.4 Уставка**

Для задания входной величины диапазон задания частоты определяется как 0…100%.

#### **3.4.1 Задание уставки 1500Pa.**

При работе вентилятора давлению 1500Pa соответствует сигнал датчика обратной 10.67mA (42% от

-1000~5000Pa и если Pr.10-01=2 то 84% диапазона -1000Pa~2000Pa). Уставке 1500Pa соответствует выходная частота равная 42%\*50Hz=21Hz (при Pr10-01=1) и 84%\*50Hz=42Hz (При Pr.10-01=2)

Используя коэффициент параметра Pr. 00-05 можно задавать пользовательское значение (уставку) непосредственно в Ра (паскалях). Если 100% диапазона соответствует 2000 Ра, то при коэффициенте 00-05 = 2000/Fmax = 2000/50 = 40, задаваемое значение 1500 и будет заданными 1500 Ра (при 10-01=2).

#### **3.5 Диапазонвыходной частоты**

Верхнее ограничение выходной частоты при ПИД-регулировании задаётся параметром Pr.10-07 согласно формуле Fmax = Pr.01-00 x Pr.10-07.

### **4. ПИД - регулирование**

#### **4.1 Разгон / торможение**

При работе с ПИД - регулированием, необходимо время разгона и торможения задавать наименьшим для обеспечения наилучшего качества регулирования.

#### **4.2 НастройкаПИД- регулятора**

Некоторые советы по настройке ПИД-регулятора:

Установить P=5 для начальной настройки регулятора Pr.10-02=5.0.

■ Установить значение I для быстрого отклика на возмущения, не допуская перерегулирования. Значение параметра Pr. 10-03 зависит от применения.

- $\blacksquare$  Для вентилятора параметр D не требуется, так как процесс медленный.
- Установить другие параметры в соответствии с задачей.

#### **4.3 Рекомендациипонастройке**

- Увеличение P ускоряет процесс, уменьшает статическую ошибку, делает его более чувствительным к изменениям и возмущениям.
- При очень большом значении P процесс становится неустойчивым
- Уменьшение I делает процесс более быстрым, но менее стабильным.
- Быстрые процессы требуют уменьшать P и I.

■ Медленные процессы (как вентилятор) требуют большей величины P. Слишком малое значение I даёт перерегулирование.

■ Установите время разгона и торможения как можно меньшим. Их увеличение сравнимо с увеличением инерционности.